## 【輸出入者の皆様へ】

## 貿易管理サブシステムは NACCSへ統合します 統合予定日時:**2020**年**6**月**21**日(日)**05:00**

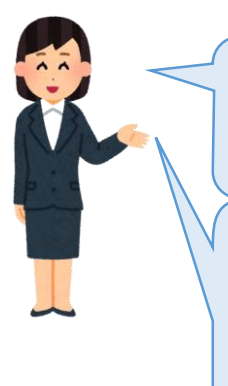

統合後は通関業者様の業務仕様が一部変更にな ることから、総合運転試験にて業務確認を行います。

総合運転試験は、関係者間で連携して行う必要が あり、通関業者様単独での試験実施はできないため、 輸出入者様におかれましては、総合運転試験への 参加のご協力をお願いします。

## 総合運転試験期間(輸出入者様実施日)

## ★「経済産業省への申請」の試験期間: **2020**年**5**月**12**日(火)**10:00**~**5**月**18**日(月)**24:00** ★「水産庁への申請」の試験期間: **2020**年**5**月**12**日(火)**10:00**~**5**月**17**日(日)**24:00**

<上記日程中24時間申請可能(5/16(土)21:00~5/17(日)09:00を除く)>

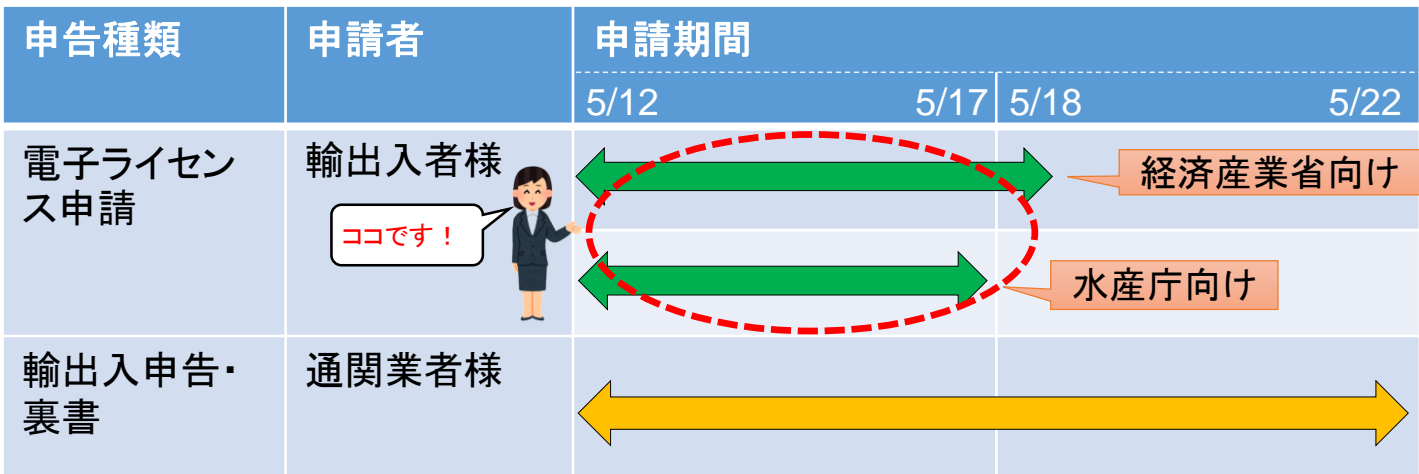

※申請期間内の申請に対し、許可・承認が実施されますが、省庁によって対応日が異なります。 ・経済産業省の許可・承認: 5/13~5/19 ・水産庁の承認: 5/18・5/20

なお.

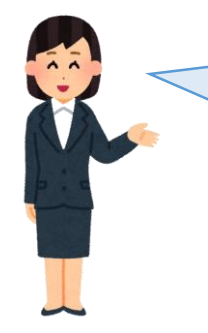

電子ライセンス申請にかかる業務に変更はありま せんが、総合運転試験にご参加いただくことで、 現在取り扱われているライセンスが新仕様でも輸 出入申告可能か、お試しいただくことが可能です。

※詳細な情報については、NACCS掲示板のトップページのピックアップメニューから 「貿易管理サブシステムのNACCS統合」をご参照ください。

【実施手順】

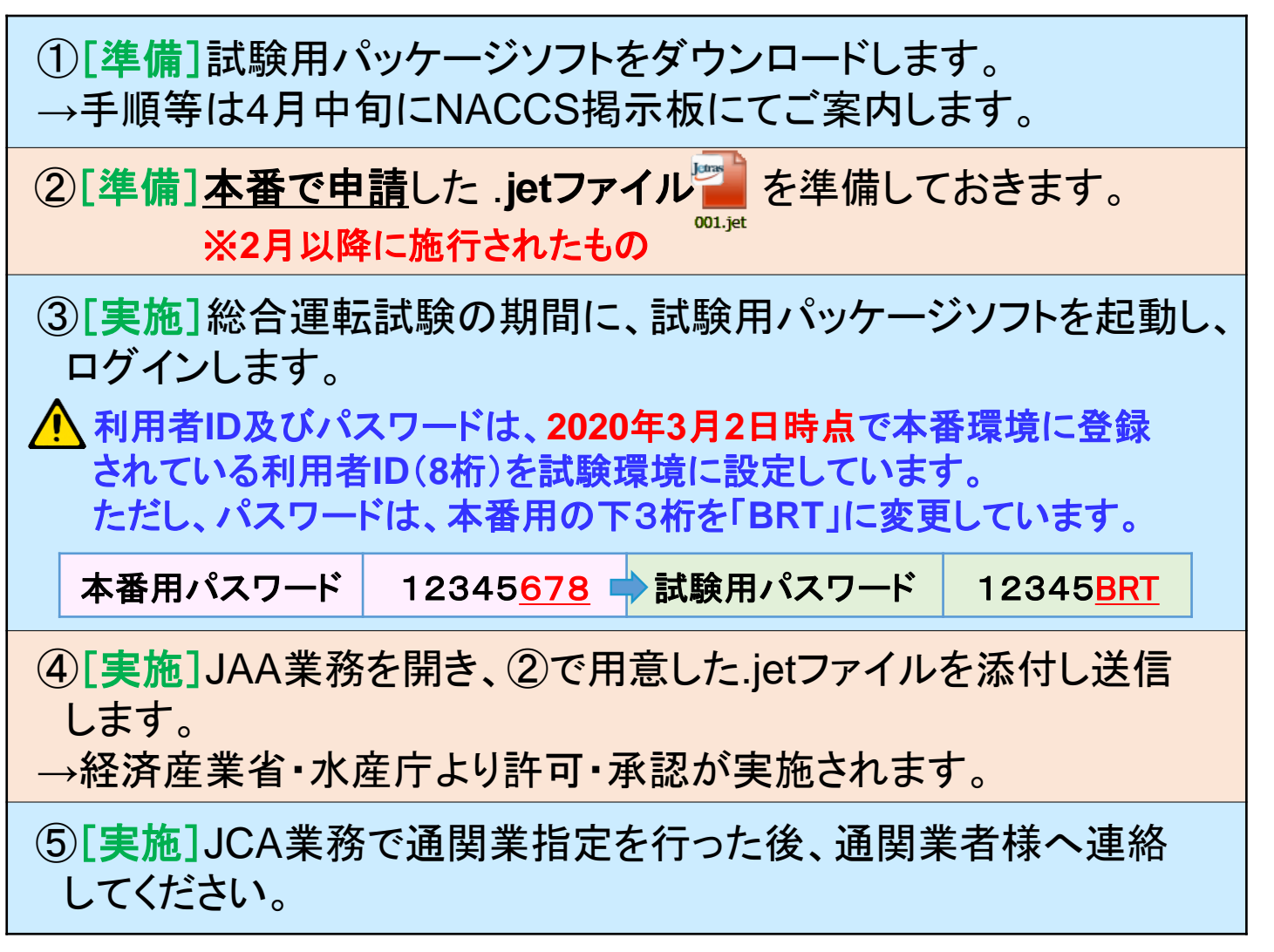

<mark>小</mark> 試験環境から送信されるアドレスは以下のとおり本番とは異なります。 受信制限等の設定をされている場合は設定変更をお願いいたします。 announce@jetras-test.nac6.naccs.jp

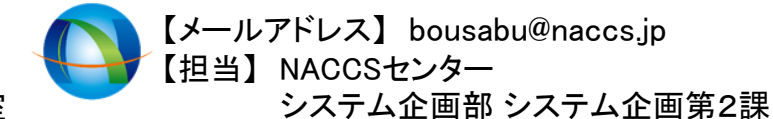